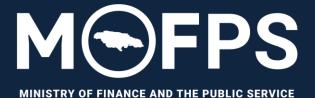

**Office of Public Procurement Policy** 

## GOVERNMENT OF JAMAICA ELECTRONIC PROCUREMENT (GOJEP) SYSTEM

Java Software Runtime Environment Installation and Troubleshooting Quick Guide for Suppliers

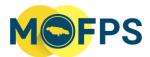

#### **E-SERVICES**

## **1** Table of Contents

|   | 1.    | Background                                                                               | .3 |
|---|-------|------------------------------------------------------------------------------------------|----|
|   | 2.    | Purpose                                                                                  |    |
|   | 3.    | Overview                                                                                 |    |
| 4 | St    | eps to Install the Java Software:                                                        | .5 |
| н | ΑΡΡΥ  | BIDDING!                                                                                 | .8 |
| 5 | Tr    | oubleshooting Guide                                                                      | .9 |
|   | 5.1   | Java is not recognizing downloaded Tender Preparation Tool from GOJEP                    | .9 |
|   | 5.2   | When attempting to select a new application to open the ".jnlp" file, "Java Web Launcher | r" |
|   | is no | ot listed                                                                                | 10 |
| 6 | С     | ontact Information                                                                       | 15 |

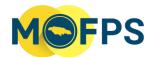

#### **E-SERVICES**

#### 1. Background

Java is a programming language and a computing environment, which has evolved to a powerful tool used in today's digital world to support various services and applications. With this dependency, many applications will not function effectively without the software being installed on respective computers. Once downloaded and installed, all Java based applications are able to launch.

Java is widely used for high traffic, high performance applications worldwide.

#### 1.1 Is Java software free for download?

Yes, Java is free to download for all personal use.

#### 1.2 Why should I upgrade to the latest Java version when prompted to?

The latest Java version contains important enhancements to improve performance, stability and security of the Java applications that run on your machine. Installing these updates will ensure that your Java applications are functioning optimally.

#### 2. Purpose

The purpose of Java Runtime Environment is to provide all Java based applications with an environment and necessary tools to successfully access various applications.

The purpose of this document is to equip stakeholders with the relevant information to better enable the use of the GOJEP portal, more specifically through the bid submission stage.

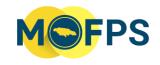

#### **E-SERVICES**

#### 3. Overview

#### 3.1 Why is it necessary to install Java on your PC or MAC?

The Tender Preparation Tool (TPT) that is used to facilitate bid submission requires various components from Java to launch effectively. Submissions are done through specialized TPT software which validates and encrypts the bid document, prior to upload from the Supplier's computer to the GOJEP System.

Without these vital components, the eTendering tool simply will not launch, resulting in the inability to make a submission.

#### 3.2 What is the TPT?

The TPT is a Java-powered application downloaded from GOJEP upon the selection of the *"Launch Tender Preparation Tool"* button. This tool makes use of 'Java Software' and as such, the Java Software <u>must</u> first be downloaded and Installed on the computer being used for Bid upload.

NB: This is the only way to make an electronic bid submission to GOJEP.

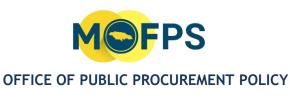

#### **E-SERVICES**

## 4 Steps to Install the Java Software:

#### Step 1:

Visit <u>https://java.com/</u> and select "Download Java" (*see Figure 1*), when prompted select "Download Java" once again to download the latest version of Java (*see Figure 2*).

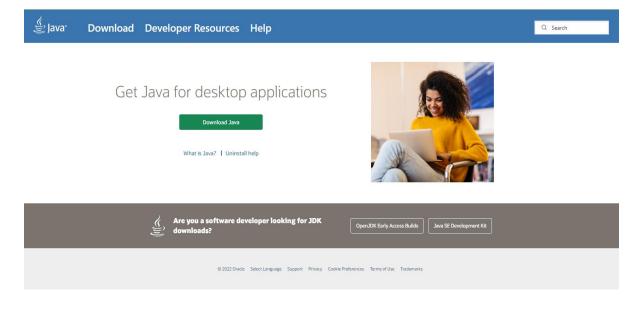

Figure 1: Java website home page

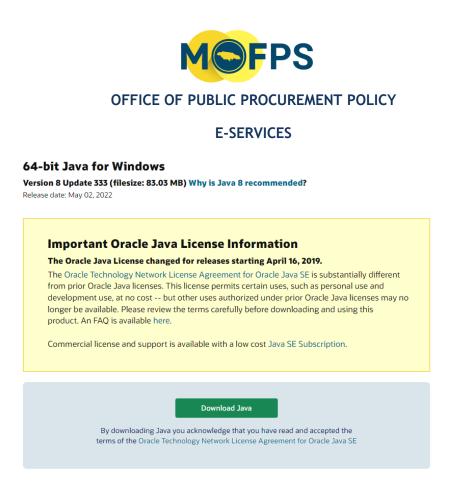

Figure 2: Java website downloads page

#### Step 2:

Navigate to the "Downloads" folder to access the installation file (*see Figure 3*). Double click the downloaded file. Once this is done, a series of windows will appear, (*See Figures 4, 5 and 6*), follow the respective instructions as they appear.

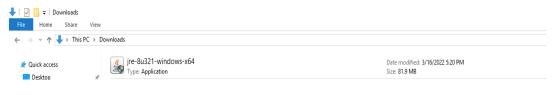

Figure 3: Java installation file

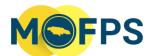

#### **E-SERVICES**

| Java SE Development Kit 8 - Setup                                                                               |                                                                                                    | (3 <b>—</b> 3)           |          | ×  |
|----------------------------------------------------------------------------------------------------|----------------------------------------------------------------------------------------------------|--------------------------|----------|----|
|                                                                                                    |                                                                                                    |                          |          |    |
| This wizard will guide you through the                                                                          | nstallation process for the                                                                                    | JDK 8 Up                 | date 27  | 71 |
| The terms under which this version<br>Updated Li                                                                | of the software is licensed have cl<br>cense Agreement                                                         | hanged.                  |          |    |
|                                                                                                    | of Java Mission Control (JMC). JM<br>te download.<br><u>com/javase/jmc</u> for more informat                   |                          | lable as | а  |
|                                                                                                    | thered as part of our install proce<br>nformation we collect                                                   | \$55.                    |          |    |
|                                                                                                    | Next                                                                                                    | t 🗌 🛄                    | Cancel   |    |
| gure 4: Java installation menu                                                                                  |                                                                                                    |                          |          |    |
|                                                                                                    |                                                                                                    |                          |          |    |
| 🙀 Java SE Development Kit 8 Update 271 (64-bit                                                                  | ) - Custom Setup                                                                                               |                          | ×        |    |
| Java Java                                                                                                    |                                                                                                    |                          |          |    |
| Select optional features to install from the list below<br>installation by using the Add/Remove Programs utilit |                                                                                                    | features aft             | er       |    |
|                                                                                                    | Feature Description                                                                                            |                          |          |    |
| Development Tools<br>Source Code                                                                                | Java SE Developmer<br>Update 271 (64-bit),<br>the JavaFX SDK and<br>JRE. This will require<br>your hard drive. | , including<br>a private |          |    |
| Install to:                                                                                                    |                                                                                                    |                          |          |    |
| C:\Program Files\Java\jdk1.8.0_271\                                                                             |                                                                                                    | Change                   |          |    |
|                                                                                                    | Next >                                                                                                    | Cancel                   | _        |    |
|                                                                                                    |                                                                                                    |                          |          |    |

#### Figure 5: Java installation menu

| MOFPS                                                                                                    |          |
|----------------------------------------------------------------------------------------------------|----------|
| OFFICE OF PUBLIC PROCUREMENT POLICY                                                                                                    |          |
| E-SERVICES                                                                                                    |          |
| 🛃 Java SE Development Kit 8 Update 271 (64-bit) - Complete                                                                                 | $\times$ |
|                                                                                                    |          |
| Java SE Development Kit 8 Update 271 (64-bit) Successfully Installed                                                                       |          |
| Click Next Steps to access tutorials, API documentation, developer guides, release notes<br>and more to help you get started with the JDK. |          |
| Next Steps                                                                                                    |          |
| Close                                                                                                    |          |

Figure 6: Java installation completed menu

#### Step 3:

After your successful installation, Java is now on your PC. You are now able to effectively launch the **Tender Preparation Tool** and successfully upload your **zipped or merged bid response file/folder.** 

## **HAPPY BIDDING!**

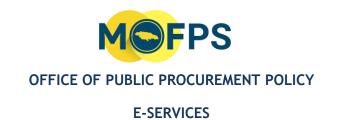

## 5 Troubleshooting Guide

#### 5.1 Java is not recognizing downloaded Tender Preparation Tool from GOJEP.

One of the more common reasons why Java would not recognize the downloaded ".jnlp" file is because Java is not the default application for launching ".jnlp" files or Java is misconfigured after installation. In order to fix this, right click and select "Open with" and look for "Choose another app" and select "Java Web launcher" (see figure 7).

| How do you want to open this file?      |
|-----------------------------------------|
| Keep using this app                     |
| Java(TM) Web Launcher                   |
| Other options                           |
| Adobe Acrobat DC                        |
| Look for an app in the Store            |
| More apps $\psi$                        |
| Always use this app to open .jnlp files |
| ок                                      |
|                                         |
| Figure 7: Open with menu                |

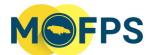

#### **E-SERVICES**

# 5.2 When attempting to select a new application to open the ".jnlp" file, "Java Web Launcher" is not listed.

If you are experiencing this issue, Please carry out the following steps:

1. In the "Open with" menu, select "Look for another app on this PC" (See figure 8).

| How       | do you want to open this file?        |
|-----------|---------------------------------------|
|           | Microsoft Word                        |
| 4         | Notepad                               |
| <i>ன்</i> | Paint                                 |
|           | Windows Media Player                  |
| <b>1</b>  | Windows Photo Viewer                  |
|           | WordPad                               |
| Look fo   | or another app on this PC             |
| Ah        | vays use this app to open .jnlp files |
|           | ОК                                    |

Figure 8: Open with menu

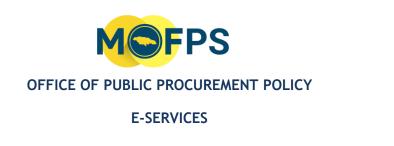

**2.** Upon clicking on "Look for another app on this PC", the following menu will appear (See figure 9).

| → ~  📙 > Th          | is PC > Windows (C:) > Program Files |                     |             |   | ~      | ū           |          | am Files |   |
|----------------------|--------------------------------------|---------------------|-------------|---|--------|-------------|----------|----------|---|
| ganize 🔻 New folde   | er                                   |                     |             |   |        |             |          | •        | ( |
|                      | Name                                 | Date modified       | Туре        | ^ |        |             |          |          |   |
| Quick access         | Adobe                                | 11/02/2021 5:24 PM  | File folder |   |        |             |          |          |   |
| 🔜 Desktop 🛛 🖈        | Common Files                         | 11/02/2021 5:23 PM  | File folder |   |        |             |          |          |   |
| 👆 Downloads 🛛 🖈      | DVD Maker                            | 01/17/2020 6:34 PM  | File folder |   |        |             |          |          |   |
| 🗄 Documents 🛛 🖈      | qs                                   | 01/21/2020 11:11 AM | File folder |   |        |             |          |          |   |
| Pictures 🖈           | Hewlett-Packard                      | 01/22/2020 10:16 AM | File folder |   |        |             |          |          |   |
| gojep supplier entit | Intel                                | 01/21/2020 11:18 AM | File folder |   |        |             |          |          |   |
| GOODS                | Internet Explorer                    | 09/29/2020 11:54 AM | File folder |   |        |             |          |          |   |
| Incident reports     | Microsoft Analysis Services          | 01/21/2020 10:57 AM | File folder |   |        |             |          |          |   |
|                      | Microsoft Office                     | 01/21/2020 10:59 AM | File folder |   |        |             |          |          |   |
| NON CONSULTING       | Microsoft Power BI Desktop           | 06/15/2022 10:06 AM | File folder |   | Select | a file to p | preview. |          |   |
| OneDrive - Jamaica N | Microsoft SQL Server Compact Edition | 01/21/2020 10:59 AM | File folder |   |        |             |          |          |   |
|                      | Microsoft Sync Framework             | 01/21/2020 10:59 AM | File folder |   |        |             |          |          |   |
| This PC              | Microsoft Synchronization Services   | 01/21/2020 10:59 AM | File folder |   |        |             |          |          |   |
| DVD RW Drive (F:) Au | ModifiableWindowsApps                | 03/18/2019 11:52 PM | File folder |   |        |             |          |          |   |
|                      | Mozilla Firefox                      | 07/07/2022 8:52 AM  | File folder |   |        |             |          |          |   |
| Network              | MSBuild                              | 01/17/2020 6:31 PM  | File folder |   |        |             |          |          |   |
|                      | Realtek                              | 01/21/2020 10:53 AM | File folder |   |        |             |          |          |   |
|                      | Reference Assemblies                 | 01/17/2020 6:31 PM  | File folder |   |        |             |          |          |   |
|                      | Synaptics                            | 01/21/2020 10:59 AM | File folder |   |        |             |          |          |   |
|                      | UNP                                  | 06/01/2020 9:16 AM  | File folder | ~ |        |             |          |          |   |

Figure 9: Open with file directory

**3.** While viewing the "Open with" file directory, click on "**C:**" as illustrated by the arrow (see figure 9). Afterwards, click on "**Program Files (x86)**" (see figure 10).

| → 丶 ↑ 📥 > This       | PC > Windows (C:)         |                     |             |      | ч <mark>с</mark> ,0 | Search Windows (C:)   |
|----------------------|---------------------------|---------------------|-------------|------|---------------------|-----------------------|
| nize 👻 New folder    |                           |                     |             |      |                     | )= • 🗆 😮              |
|                      | Name                      | Date modified       | Туре        | Size |                     |                       |
| Quick access         | BGInfo                    | 07/18/2022 12:55 PM | File folder |      |                     |                       |
| Desktop 🖈            | Data                      | 08/21/2018 10:58 PM | File folder |      |                     |                       |
| Downloads            | HOLD                      | 01/16/2020 2:15 PM  | File folder |      |                     |                       |
| Documents            | HP Universal Print Driver | 01/22/2020 10:14 AM | File folder |      |                     |                       |
| Pictures 🖈           | Intel                     | 01/21/2020 11:18 AM | File folder |      |                     |                       |
| gojep supplier entit | pdf995                    | 01/21/2020 11:12 AM | File folder |      |                     |                       |
| GOODS                | PerfLogs                  | 06/01/2020 9:05 AM  | File folder |      |                     |                       |
| Incident reports     | Program Files             | 07/07/2022 8:52 AM  | File folder |      |                     |                       |
| NON CONSULTING       |                           | 12/01/2021 1:46 PM  | File folder |      |                     |                       |
| NON CONSOLIING       | SWSETUP                   | 01/22/2020 10:45 AM | File folder |      |                     |                       |
| OneDrive - Jamaica N | Users                     | 12/06/2021 11:45 AM | File folder |      |                     | No preview available. |
| This PC              | Windows                   | 09/29/2021 8:52 AM  | File folder |      |                     |                       |
| DVD RW Drive (F:) Au |                           |                     |             |      |                     |                       |
| Network              |                           |                     |             |      |                     |                       |
| Network              |                           |                     |             |      |                     |                       |
|                      |                           |                     |             |      |                     |                       |
|                      |                           |                     |             |      |                     |                       |
|                      |                           |                     |             |      |                     |                       |
|                      |                           |                     |             |      |                     |                       |
|                      |                           |                     |             |      |                     |                       |
|                      |                           |                     |             |      |                     |                       |
| File nan             | ne:                       |                     |             |      | ~ Pro               | rams 🗸                |
|                      | L                         |                     |             |      |                     |                       |

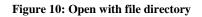

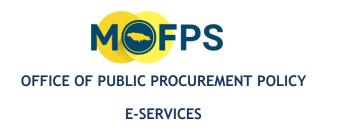

**4.** After clicking on the **"Program Files (x86)"** folder, click on **"Common Files"** (See figure 11). Afterwards, click on **"Oracle"** (see figure 12), then **"Java"** (see figure 13).

| →  →  ↑  →  This PC → Windows       | (C:) > Program Files (x8 | b) >                |             |      | י ט ג⊂ Sea | rch Program Files (x86) |
|-------------------------------------|--------------------------|---------------------|-------------|------|------------|-------------------------|
| ize 🔻 New folder                    |                          |                     |             |      |            | III 🕶 🔲 🚷               |
| Name                                | ^                        | Date modified       | Туре        | Size |            | ^                       |
| Quick access                        |                          | 01/21/2020 11:09 AM | File folder |      |            |                         |
| Desktop * Adobe                     |                          | 01/21/2020 10:56 AM | File folder |      |            |                         |
| Downloads # Avaya                   |                          | 03/05/2021 10:32 AM | File folder |      |            |                         |
| Documents # CheckPoint              |                          | 03/05/2021 10:24 AM | File folder |      |            |                         |
| Pictures # Common F                 |                          | 03/05/2021 10:32 AM | File folder |      |            |                         |
| gojep supplier entit Google         |                          | 07/18/2022 2:53 PM  | File folder |      |            |                         |
| GOODS GPLGS                         |                          | 01/21/2020 11:10 AM | File folder |      |            |                         |
| Incident reports                    |                          | 01/22/2020 10:09 AM | File folder |      |            |                         |
| Intel                               |                          | 01/21/2020 11:18 AM | File folder |      |            |                         |
| NON CONSULTING                      | lorer                    | 06/01/2020 9:04 AM  | File folder |      |            | No preview              |
| DneDrive - Jamaica N 🛛 📑 Java       |                          | 01/22/2020 10:49 AM | File folder |      |            | available.              |
| Microsoft                           |                          | 05/28/2021 8:12 PM  | File folder |      |            |                         |
| his PC                              | nalysis Services         | 01/21/2020 10:57 AM | File folder |      |            |                         |
| VD RW Drive (F:) Au 🛛 📙 Microsoft C | ffice                    | 01/21/2020 10:57 AM | File folder |      |            |                         |
| Microsoft V                         | isual Studio 8           | 01/21/2020 10:58 AM | File folder |      |            |                         |
| Vetwork Microsoft.N                 | ET                       | 01/21/2020 10:59 AM | File folder |      |            |                         |
| 📙 Mozilla Mai                       | ntenance Service         | 07/07/2022 8:53 AM  | File folder |      |            |                         |
| MSBuild                             |                          | 01/21/2020 10:59 AM | File folder |      |            |                         |
| PST Walker                          |                          | 12/01/2021 1:46 PM  | File folder |      |            |                         |
| Reference A                         | ssemblies                | 07/08/2019 8:47 PM  | File folder |      |            |                         |
| Symantec                            |                          | 01/21/2020 10:46 AM | File folder |      |            |                         |
| Windows D                           | efender                  | 05/27/2021 8:57 AM  | File folder |      |            | ¥                       |

Figure 11: "Common files" folder highlighted

| rith                        |                                 |                     |             |      |    |                | ×          |
|-----------------------------|---------------------------------|---------------------|-------------|------|----|----------------|------------|
| →  ↑  ↑  →  This PC → Windo | ws (C:) > Program Files (x86) > | Common Files >      |             |      | σv | 🔎 Search Commo | n Files    |
| nize 🔻 New folder           |                                 |                     |             |      |    | 0== -          |            |
| Name                        | ^                               | Date modified       | Туре        | Size |    |                |            |
| Quick access                |                                 | 11/02/2021 5:25 PM  | File folder |      |    |                |            |
| Desktop 🖈                   |                                 | 01/21/2020 11:18 AM | File folder |      |    |                |            |
| Downloads 🖈 Java            |                                 | 01/22/2020 10:50 AM | File folder |      |    |                |            |
| Documents 🖈 🔂 Microsof      | ft Shared                       | 01/21/2020 11:28 AM | File folder |      |    |                |            |
| Pictures 🖈 📙 Oracle         |                                 | 01/22/2020 10:49 AM | File folder |      |    |                |            |
| gojep supplier entit        | ics                             | 03/05/2021 10:32 AM | File folder |      |    |                |            |
| GOODS Services              |                                 | 03/18/2019 11:52 PM | File folder |      |    |                |            |
| Incident reports SpeechE    | ngines                          | 01/17/2020 6:34 PM  | File folder |      |    |                |            |
| NON CONSULTING              | c Shared                        | 01/21/2020 10:52 AM | File folder |      |    |                |            |
| System                      |                                 | 02/22/2021 9:27 AM  | File folder |      |    |                | No preview |
| OneDrive - Jamaica N        |                                 |                     |             |      |    |                | available. |
| This PC                     |                                 |                     |             |      |    |                |            |
|                             |                                 |                     |             |      |    |                |            |
| DVD RW Drive (F:) Au        |                                 |                     |             |      |    |                |            |
| Network                     |                                 |                     |             |      |    |                |            |
|                             |                                 |                     |             |      |    |                |            |
|                             |                                 |                     |             |      |    |                |            |
|                             |                                 |                     |             |      |    |                |            |
|                             |                                 |                     |             |      |    |                |            |
|                             |                                 |                     |             |      |    |                |            |
|                             |                                 |                     |             |      |    |                |            |
|                             |                                 |                     |             |      |    |                |            |
| File name:                  |                                 |                     |             |      | ~  | Programs       | ~          |

Figure 12:"Oracle" folder highlighted

|            | PUBLIC PROCURE<br>E-SERVICES                                                             |      | ICY        |                                       |
|------------|------------------------------------------------------------------------------------------|------|------------|---------------------------------------|
| Open with  | Files (x86) > Common Files > Oracle ><br>Date modified Type 01/22/2020 10:49 AM File fol | Size | ð          | No preview<br>available.              |
| File name: |                                                                                          |      | V Programs | <ul> <li>✓</li> <li>Cancel</li> </ul> |

Figure 13:"Oracle" folder highlighted

**5.** After clicking on **"Java"**, select **"javapath\_target\_"** (see figure 14), then **"javaws"** (see figure 15).

| Organize ▼ New folder<br>A Quick access<br>■ Dector                                                                                                    | Windows (C:)   Program Files (x86)   ie  avapath avapath_target_80444843 | Common Files > Oracle ><br>Date modified<br>01/22/2020 10:49 AM<br>01/22/2020 10:49 AM | > Java<br>Type<br>File folder<br>File folder | Size | ڻ ۲ | ∽ Search Java IIII ▼ |                          |
|----------------------------------------------------------------------------------------------------|--------------------------------------------------------------------------|----------------------------------------------------------------------------------------|----------------------------------------------|------|-----|----------------------|--------------------------|
| Quick access     Desktop     Desktop     Downloads     Documents     Pictures     gojep supplier entit     GODS                                                                                                    | avapath                                                                  | 01/22/2020 10:49 AM                                                                    | File folder                                  | Size |     |                      |                          |
| ★* Quick access       ▲ is in the second second seco | avapath                                                                  | 01/22/2020 10:49 AM                                                                    | File folder                                  | Size |     |                      |                          |
| Desktop * 1 jr<br>Downloads *<br>Documents *<br>Pictures *<br>GOODS                                                                                                    |                                                                          |                                                                                        |                                              |      |     |                      |                          |
| Downloads     Documents     Pictures     gojep supplier entit     GOODS                                                                                                    | avapath_target_80444843                                                  | 01/22/2020 10:49 AM                                                                    | File folder                                  |      | -   |                      |                          |
| Documents     Pictures     gojep supplier entit     GOODS                                                                                                    |                                                                          |                                                                                        |                                              |      | -   |                      |                          |
| ■ Pictures<br>gojep supplier entit<br>GOODS                                                                                                    |                                                                          |                                                                                        |                                              |      |     |                      |                          |
| gojep supplier entit                                                                                                    |                                                                          |                                                                                        |                                              |      |     |                      |                          |
| GOODS                                                                                                    |                                                                          |                                                                                        |                                              |      |     |                      |                          |
|                                                                                                    |                                                                          |                                                                                        |                                              |      |     |                      |                          |
|                                                                                                    |                                                                          |                                                                                        |                                              |      |     |                      |                          |
| NON CONSULTING                                                                                                    |                                                                          |                                                                                        |                                              |      |     |                      |                          |
| <ul> <li>OneDrive - Jamaica N</li> </ul>                                                                                                    |                                                                          |                                                                                        |                                              |      |     |                      | No preview<br>available. |
|                                                                                                    |                                                                          |                                                                                        |                                              |      |     |                      | available.               |
| 💻 This PC                                                                                                    |                                                                          |                                                                                        |                                              |      |     |                      |                          |
| DVD RW Drive (F:) Au                                                                                                    |                                                                          |                                                                                        |                                              |      |     |                      |                          |
| 🔿 Network                                                                                                    |                                                                          |                                                                                        |                                              |      |     |                      |                          |
| -                                                                                                    |                                                                          |                                                                                        |                                              |      |     |                      |                          |
|                                                                                                    |                                                                          |                                                                                        |                                              |      |     |                      |                          |
|                                                                                                    |                                                                          |                                                                                        |                                              |      |     |                      |                          |
|                                                                                                    |                                                                          |                                                                                        |                                              |      |     |                      |                          |
|                                                                                                    |                                                                          |                                                                                        |                                              |      |     |                      |                          |
|                                                                                                    |                                                                          |                                                                                        |                                              |      |     |                      |                          |
| File name:                                                                                                    |                                                                          |                                                                                        |                                              |      | ~   | Programs             | ~                        |
|                                                                                                    |                                                                          |                                                                                        |                                              |      |     | -                    |                          |

Figure 14:"javapath\_target\_" folder highlighted

| ✓ ↑                                                                                                    | E1 ( 00) . 0              |                                                                   |                                           |                            |                    |                              |
|----------------------------------------------------------------------------------------------------|---------------------------|-------------------------------------------------------------------|-------------------------------------------|----------------------------|--------------------|------------------------------|
|                                                                                                    | rogram Files (x86) > Comn | non Files > Oracle > Java > _                                     | javapath_target_804                       | 144843 ~                   | ල 🔎 Search javapat | th_target_8044               |
| e 🔻 New folder                                                                                                    | ~                         |                                                                   |                                           |                            | 8==                | • 🗆 🕐                        |
| ick access<br>lesktop // @javaw<br>looumolads // @javaw<br>loouments // @javaw<br>loouments // @javaw |                           | 01/22/2020 10:49 AM<br>01/22/2020 10:49 AM<br>01/22/2020 10:49 AM | Application<br>Application<br>Application | 189 KB<br>189 KB<br>295 KB | ξ                  | Select a file<br>to preview. |

**M©FPS** 

**6.** Upon selecting **"Javaws"**, click **open** and the Tender Preparation Tool should now launch successfully.

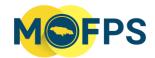

#### **E-SERVICES**

#### 6 Contact Information

Should you have any additional questions/comments/feedback regarding this document, please contact the Ministry of Finance and the Public Service, Office of Public Procurement Policy at (876) 932-5220 or via email at <u>opppcustomercare@mof.gov.jm</u>.

Java Installation Quick Guide for Suppliers (July 2022)-V 1.1